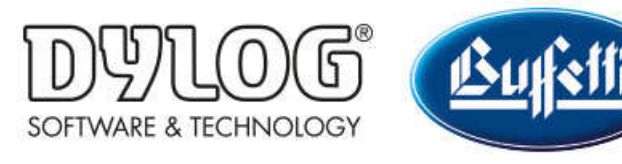

Dylog Italia Spa > Qui Fattura > Primi Passi

Q Cerca

Articoli in questa sezione

## Come conoscere lo stato di una fattura emessa

2 mesi fa · Aggiornato

È possibile verificare lo stato di invio di ogni fattura emessa, in modo da sapere se questa è stata validata e consegnata dallo SDI oppure, per qualche errore in fase di creazione, è stata scartata.

N.B: lo stato di invio è disponibile per tutti i documenti che devono transitare dallo SDI (fatture, note credito, fatture semplificate). Tuttavia, per comodità, all'interno di questa guida verrà sempre utilizzato il termine "fattura".

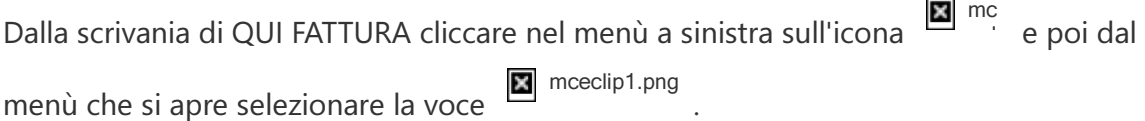

Si aprirà la seguente schermata, contenete tutte le fatture emesse.

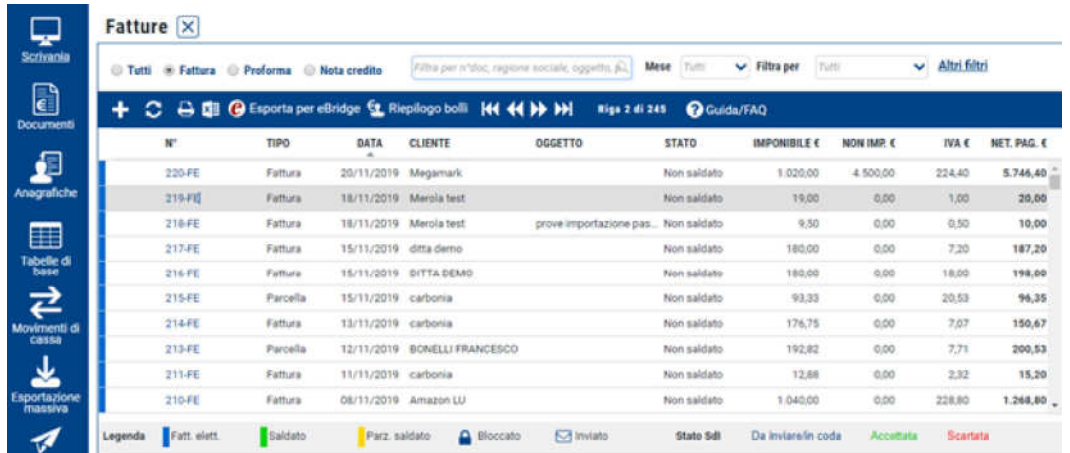

Per conoscere lo stato della fattura è necessario aprire la finestra di dettaglio, cliccando sul numero della fattura.

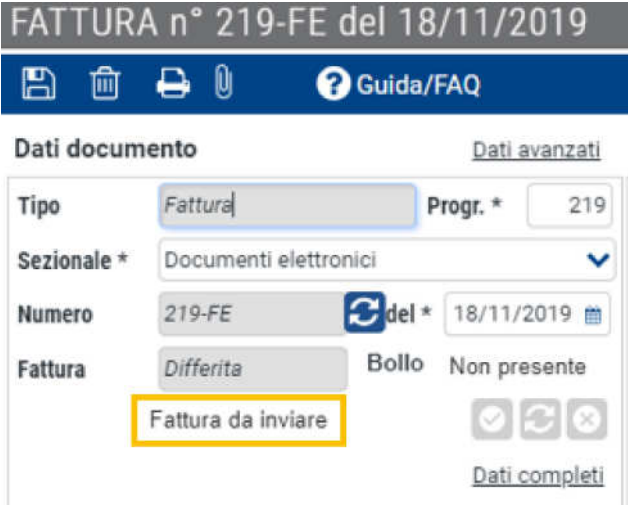

Lo stato della fattura è riportato sotto il campo Fattura (evidenziato in giallo nell'immagine precedente).

La fattura potrà trovarsi in uno dei seguenti stati:

- Fattura da inviare: la fattura non è ancora stata inviata
- Fattura in elaborazione: la fattura è stata inviata me è ancora in attesa di essere elaborata. L'elaborazione avviene entro le 24h successive all'invio.
- Fattura consegnata o accettata: la fattura è stata inviata, validata dallo SDI ed è arrivata al destinatario (la dicitura "consegnata" si applica per soggetti privati, "accettata" per la pubblica amministrazione)
- Fattura scartata o rifiutata: la fattura è stata inviata, ma non è stata validata dallo SDI e quindi non è stata recapitata al destinatario (la dicitura "scartata" si applica per soggetti privati, "rifiutata" per la pubblica amministrazione). Sarà quindi necessario correggere gli errori ed effettuare nuovamente l'invio (per approfondire il motivo dello scarto consultare **Come sapere perché una fattura è** stata scartata)
- Mancata consegna: la fattura è stata inviata, validata dallo SDI ed è stata recapitata al cassetto fiscale del destinatario. Ai fini fiscali questo è sufficiente, tuttavia il destinatario potrebbe non essere a conoscenza della fattura. Nel caso in cui non gli sia già stata inviata una copia di cortesia, è consigliabile avvisarlo affinché ne prenda visione.
- Decorsi termini di gestione: la fattura è stata inviata, validata da SDI, consegnata ma il soggetto destinatario (facente parte della pubblica amministrazione) non ha deciso se accettarla o rifiutarla entro i termini concessi

N.B: nella schermata contenente la lista delle fatture emesse, il numero della fattura può assumere diversi colori a seconda dello stato di invio (come indicato nella legenda). Tuttavia, l'aggiornamento dello stato su questa schermata non è automatico, ma si aggiorna soltanto aprendo la fattura in questione. Ne consegue che l'unico modo per verificare l'effettivo stato di invio è aprire il dettaglio della fattura e prenderne visione.

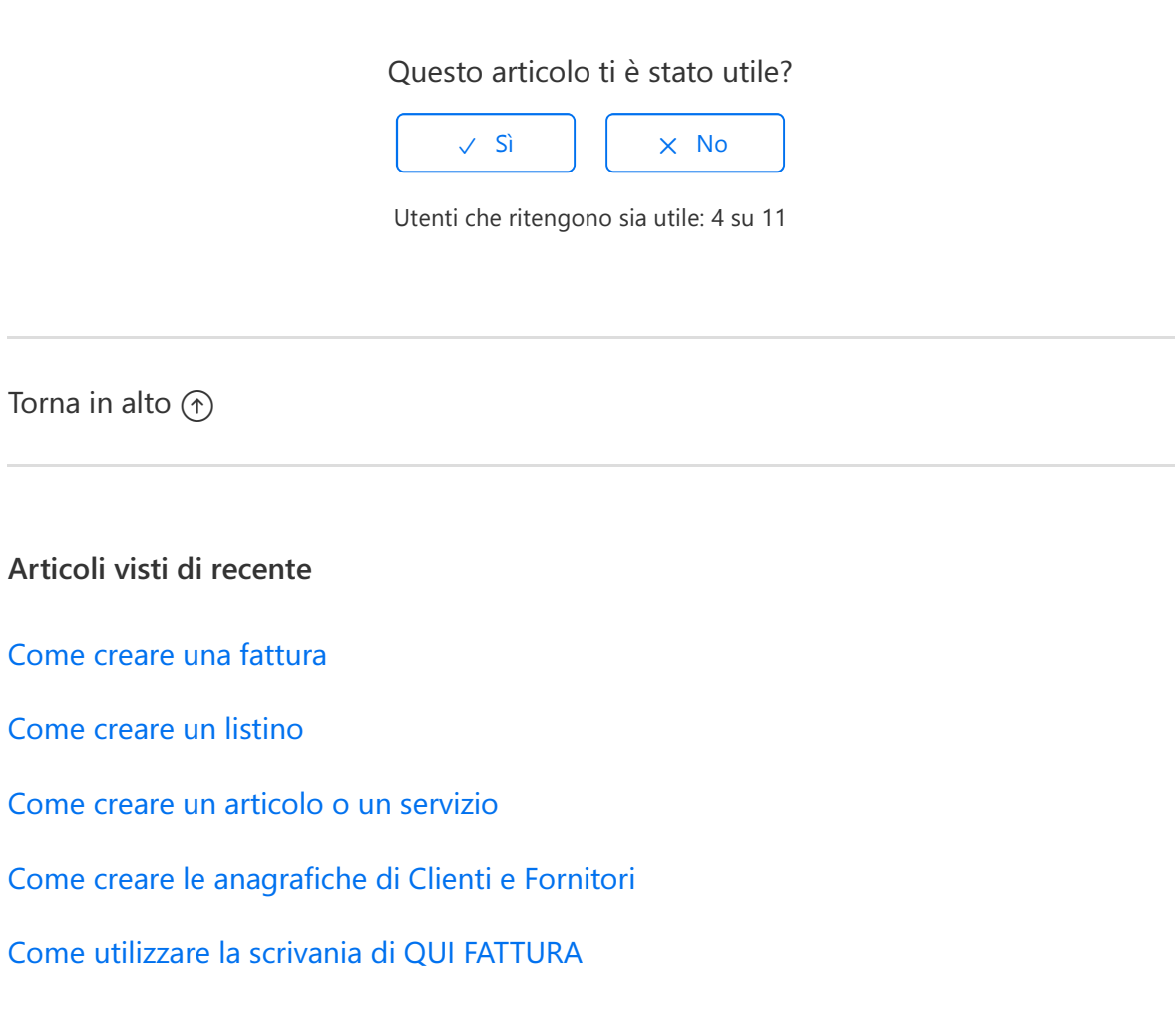

Dylog Italia Spa